## <span id="page-0-0"></span>Základy programování v  $C++$  - 7. cvičení

Zuzana Petříčková

23. října 2018

1 / 22

 $299$ 

メロトメ 御 トメ 差 トメ 差 トー 差

## Přehled

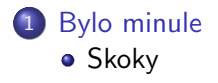

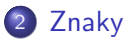

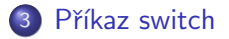

メロトメ 御 トメ 差 トメ 差 トー 差  $299$ 2 / 22

<span id="page-2-0"></span>Základy programování v C++ - 7. cvičení [Bylo minule](#page-2-0)

## Už jsme probírali

- proměnné a některé základní datové typy
- rozdělení programu na podprogramy (funkce)
- Příkazy pro řízení běhu programu
	- · podmíněné bloky (podmínky)
	- cykly (smyčky)
	- **•** skoky
- Ošetření chyb uživatele

<span id="page-3-0"></span>Základy programování v C++ - 7. cvičení [Bylo minule](#page-2-0)

[Skoky](#page-3-0)

# Řízení běhu programu - skoky

#### break:

- Ukončí cyklus, program následuje prvním příkazem za cyklem
- Přeruší se jen nejvnitřnější cyklus

### continue:

- Ukončí aktuální iteraci cyklu a započne novou
- Přeruší se jen nejvnitřnější cyklus

#### return:

● Ukončí aktuální funkci, může vrátit hodnotu

### goto:

- **Přesun řízení na zadané návěstí**
- Nemohu přeskakovat mezi funkcemi

<span id="page-4-0"></span>Základy programování v C++ - 7. cvičení [Bylo minule](#page-2-0) [Skoky](#page-3-0)

# Řízení běhu programu - skoky

#### Příklad

```
for (int i = 0; i < 5; i++)
{
   for (int j = 0; j < 5; j++)\mathcal{L}if (i = 2 \& i = 2)break:
          cout << " ( "<< i << " ... " << j << " ), ..";
   }
   \cot t \ll \text{end};
}
```
### Zkrácené vyhodnocení podmínek

- **•** konjunkce: je–li první podmínka nepravda, je celý výrok nepravda (druhá podmínka se nevyhodnocuje)
- **•** disjunkce: je–li první podmínka pravda, je celý výrok pravda (druhá podmínka se nevyhodnocuje)
- Jak přerušitt vnější cyklus z vnitřního?

メロメ メタメ メミメ メミメー ミ

```
Základy programování v C++ - 7. cvičení
 Bylo minule
  Skoky
    Řízení běhu programu - skoky
```
Příklad: Jak přerušit vnější cyklus z vnitřního I.

```
bool konec = false:
for (int i = 0; i < 5; i++)
{
          if (konec)
                          break:
          for (int j = 0; j < 5; j++){
                       if (i = 2 \& i = 2){
                                     konec = true:
                                     break;
                        }
                       \text{count} \ll "(\square" \ll i \ll "\square, \square" \ll i \ll i \ll "), \square";
          }
          \cot t \ll \text{end};
}
                                                                                                                             A \equiv \mathbf{1} + \mathbf{1} +
```
 $209$ 6 / 22

Základy programování v C++ - 7. cvičení [Bylo minule](#page-2-0) [Skoky](#page-3-0) Řízení běhu programu - skoky

Příklad: Jak přerušit vnější cyklus z vnitřního II.

```
for (int i = 0; i < 5; i++)
{
    for (int j = 0; j < 5; j++){
          if (i = 2 \& i = 2)goto zarazka;
          cout \lt\lt " ( \lt" \lt\lt i \lt\lt " \lt\lt " \lt\lt i \lt\lt i \lt\lt "), \lt" ;
    }
    \cot t \ll \text{end};
}
\text{cout} \ll " neprovede_se" :
zarazka:
     \cot t \, << \, \text{endl}:
}
```
7 / 22

 $QQ$ 

 $A \cap B \rightarrow A \cap B \rightarrow A \Rightarrow A \Rightarrow B \rightarrow A \Rightarrow B$ 

## <span id="page-7-0"></span>Znaky  $v$   $C++$

typy: char (1B), unsigned char (1B, 0...255), signed char  $(1B, -128...127)$ .

wchar\_t (2 nebo 4 B dle implementace), char $16$ \_t, char $32$ \_t

• jedná se o speciální celočíselné datové typy

### Typ char

- hodnoty  $0, 1, \ldots$ 255
- aritmetické operátory  $+, -, *, /, \%$
- relační operátory:  $\lt$ ,  $\lt =$ ,  $\gt =$ ,  $\gt =$ ,  $\gt =$
- rozdíl je při použití s proudy cin, cout : nezobrazují číselnou hodnotu, ale znak na odpovídající pozici v ASCII tabulce

### Typ wchar\_t

**·** wide char, kódování Unicode

### <span id="page-8-0"></span>Znaky  $v$   $C++$

#### Znakové konstanty

```
char a = 'a':
char b = 97; // ASCII kod
char c = ' \x01': // ASCII kod hexadecimalne
```
#### **Operátory**

```
char znak = 'a':
. . .
znak +=8;
if (\text{znak} > 'b')cout << "Je\_vetsi";
if ('A' > 'a'). . .
. . .
```
## <span id="page-9-0"></span>Znaky v C++

### Řídící posloupnosti

cha r a = ' \n ' ; // novy r a d e k a = ' \ t ' ; // t a b u l a t o r a = ' \ ' ' ; // a p o s t r o f a = ' \" ' ; // uv oz ov ka a = ' \\ ' ; // o b r a c e n e l o m i t k o . . .

#### Načítání znaku z konzole

cha r a ; c i n >> a ; // vy nec ha b i l e z na ky a = g e t c h a r ( ) ; // n evy n e c ha b i l e z na ky p u t c h a r ( a ) ; // v y p i s znaku . . .

K ロ ▶ K 個 ▶ K ミ ▶ K ミ ▶ - ' 트 - Y Q Q Q 10 / 22

## <span id="page-10-0"></span>Znaky v  $C++$

#### Příklady

- · Napište a zavolejte funkci void vypis\_o\_znaku(char c), která vypíše na konzoli informaci, zda je zadaný znak malé písmeno, velké písmeno, číslice nebo jiný typ znaků. Funkce vypíše také ASCII kód daného znaku
- Napište a zavolejte funkci char na velke(char c), která převede malé písmeno na velké. Pokud znak není malé písmeno, vrátí ho beze změny.
- Napište a zavolejte funkci char na\_male(char c), která převede velké písmeno na male. Pokud znak není velké písmeno, vrátí ho beze změny.
- Napište funkci **void cely\_radek()**, která postupně načte z konzole celý řádek (až po znak '\n') a vypíše ho na konzoli s tím, že všechna malá písmenka změní na velká.
- **Napište funkci sachovnice()**, která vytiskne na konzoli sachovnici (bílé [po](#page-9-0)lick[o](#page-9-0) [b](#page-10-0)[u](#page-11-0)[de](#page-7-0)[d](#page-16-0)[v](#page-17-0)[a](#page-7-0)[k](#page-8-0)rá[t](#page-17-0) znak 219, černé políčko bude dvakrát  $2990$  $\frac{11}{22}$

### <span id="page-11-0"></span>Znaky v  $C++$

#### Příklad 1

```
void vypis_o_znaku (char znak)
\{if (znak >= 'a' && znak <= 'z')
    cout << "Zadal jsi male pismeno." << endl;
  else if (znak == 'A' &amp; &amp; znak <= 'Z')cout << "Zadal jsi velke pismeno." << endl;
  else if (znak == '0' &amp; \&amp; znak <= '9')cout \ll "Zadal jsi cislici." \ll endl;
  e l s e
    cout \ll "Zadal jsi jiny typ znaku." \ll endl;
  cout \ll "ASCII kod znaku je" \ll (int) znak \ll endl;
}
```
### Znaky v  $C++$

#### Příklad 2 a 3

```
char na velke (char znak)
{
  if (znak) = 'a' & & znak \leq 'z')znak –= ('a' - 'A'):
  return znak;
}
char na-male (char znak)
{
  if (\text{znak} >= 'A' \&\& \text{znak} <= 'Z')znak += ( a' - 'A');
  return znak;
}
```
K ロ ▶ K 個 ▶ K ヨ ▶ K ヨ ▶ │ ヨ │ めぬ◎ 13 / 22

### Znaky  $v$   $C++$

#### Příklad 4

```
void cely_r = de ()
\{cout << "Zadej_radek_textu:" <<endl;
  char znak:
  do
  {
    znak=get char();
    \cot \ll na_velke(znak);
  } while (znak != ' \n'')}
```
K ロ > K 個 > K 코 > K 코 > H 코  $\Omega$ 14 / 22

```
Znaky v C++Příklad 5
void sachovnice ()
1
     char bile Policko = 219;
     char cerne Policko = 176;
     \cot \ll \text{end};
     for (int i = 0; i < 8; i++)
     {
          for (int i = 0; i < 8; i++)
          {
                    if ( i \frac{9}{2} = i \frac{9}{2})
                         \cot t < bile Policko \lt bile Policko:
                    e l s e
                         cout << cernePolicko << cernePolicko;
          }
          \cot t \, << \, \text{endl};
     }
     \cot \ll \text{end};
                                               KED KARD KED KED E VOOR
}
```

```
15 / 22
```
## Funkce ze standardní knihovny pro práci se znaky

### funkce pro klasifikaci znaků (knihovna cctype)

 $isalpha()$  písmeno isdigit() číslice isspace() bílý znak isupper() velké písmeno islower() malé písmeno

...

isalnum() písmeno nebo číslice isalnum() písmeno nebo číslice isprint() tisknutelný znak  $is punct()$  tisknutelný znak, co není mezera, písmeno, číslice

### převod znaků na velká nebo na malá písmena

tolower() na velká písmena toupper() na malá písmena

## <span id="page-16-0"></span>Řízení běhu programu - příkaz SWITCH

Příklad 1: "KALKULAČKA" objemů a obsahů těles (pokračování pcv2/ctverec1.cpp)

Kalkulacka pro vypocet objemu a obsahu Pro vypocet obsahu ctverce stiskni a. Pro vypocet obsahu kruhu stiskni b. Pro vypocet objemu valce stiskni c. Pro vypocet objemu koule stiskni d. Pokud chces ukoncit vypocet, stiskni k.

## <span id="page-17-0"></span>Rízení běhu programu - příkaz SWITCH

Příklad 1: "KALKULAČKA" objemů a obsahů těles (pokračování pcv2/ctverec1.cpp)

```
Kalkulacka pro vypocet objemu a obsahu
Pro vypocet obsahu ctverce stiskni a.
Pro vypocet obsahu kruhu stiskni b.
Pro vypocet objemu valce stiskni c.
Pro vypocet objemu koule stiskni d.
Pokud chces ukoncit vypocet, stiskni k.
D
Zadej polomer koule: 1.5
Objem koule je 14.1372
Pro vypocet obsahu ctverce stiskni a.
Pro vypocet obsahu kruhu stiskni b.
Pro vypocet objemu valce stiskni c.
Pro vypocet objemu koule stiskni d.
Pokud chces ukoncit vypocet, stiskni k.
k
\frac{18}{22} . The concerns of the concerns of the concerns \frac{18}{22} , \frac{18}{22} , \frac{18}{22}
```
## Řízení běhu programu - příkaz SWITCH

```
switch ( v y raz ) \frac{1}{2} celociselny datovy typ (ne float )
{
    case konstantni_vyraz1 : // navesti
     . . .
    case konstantni_vyraz_2 :
     . . .
    case konstantni_vyraz_n :
     . . .
    de fault :
     . . .
}
```
## Vyhodnocení příkazu SWITCH

- **1** vyhodnotí se výraz
- 2 pokud se hodnota výrazu rovná některému z návěstí konstantni\_vyraz\_1,... konstantni\_vyraz\_n  $\rightarrow$ program pokračuje za daným návěstím
- **■** jinak pokud je uvedeno návěstí default, program pokračuje za  $n/m$
- 4 jinak switch zkončí (a nic nevykoná)
	- o není možné větvit podle intervalů nebo podle racionálních čísel
	- **o** návěstí **default:** je nepovinné

## Rízení běhu programu - příkaz SWITCH

#### Příklad

```
void vypis (int a)
{
    switch (a){
         case 1 :
             cout << "jedna.";
         case 2:cout << "dva.";
         case 3 :
             cout << "tri."}
    \cot \ll \text{end};
}
. . .
int main()
{
    v y p is (1);
    v y p is (4) ;
```
## <span id="page-21-0"></span>Řízení běhu programu - příkaz SWITCH

#### **Příklad**

• pro ukončení provádění příkazů je třeba používat příkaz break

```
void v y p is (int a)
{
    switch (a)\{case 1 :
             \cot t << " jedna \sqrt{ }" ;
             break:
         case 2 :
             cout << "dva-":
             break;
         case 3:cout << "tri'':
             break;
    }
}
```
## Řízení běhu programu - příkaz SWITCH

#### Příklad

```
void vypis (int a)
\{switch (a)\{case 1 :
              cout << "jedna.";
              break:
          case 2 :
              cout << "dva'' :
              break ;
          case 3:case 5 :
              \text{cout} \ll "\text{tri}-nebo-pet ";
              break:
          default :
              \text{cout} \ll "jine_cislo_";
     }
                                                K ロ ▶ K 個 ▶ K ミ ▶ K ミ ▶ - ' 트 - Y Q Q Q
}
```
23 / 22

## Rízení běhu programu - příkaz SWITCH

Příklad 1: "KALKULAČKA" objemů a obsahů těles (pokračování pcv2/ctverec1.cpp)

```
Kalkulacka pro vypocet objemu a obsahu
Pro vypocet obsahu ctverce stiskni a.
Pro vypocet obsahu kruhu stiskni b.
Pro vypocet objemu valce stiskni c.
Pro vypocet objemu koule stiskni d.
Pokud chces ukoncit vypocet, stiskni k.
D
Zadej polomer koule: 1.5
Objem koule je 14.1372
Pro vypocet obsahu ctverce stiskni a.
Pro vypocet obsahu kruhu stiskni b.
Pro vypocet objemu valce stiskni c.
Pro vypocet objemu koule stiskni d.
Pokud chces ukoncit vypocet, stiskni k.
k
\frac{1}{24} . \frac{1}{24} . \frac{1}{24} . \frac{1}{24} . \frac{1}{24} . \frac{1}{24} . \frac{1}{24} . \frac{1}{24} . \frac{1}{24} . \frac{1}{24} . \frac{1}{24} . \frac{1}{24} . \frac{1}{24} . \frac{1}{24} . \frac{1}{24} . \frac{1}{24} . \frac{1}{24} .
```
# Řízení běhu programu - příkaz SWITCH

### Příklad 1 testík z matematiky pro malé školáky int testik(int pocet)

- Funkce náhodně generuje příklady na základní operace  $+$ ,  $-$ , \*, / nad dvěma "malými" kladnými celými čísli (např.  $10 + 5 = 56/7 =$
- Funkce porovná správné a zadané řešení.
- Funkce vrátí výslednou známku (každá chyba známku zhoršuje).
- Pocet je počet vygenerovaných příkladů

```
Test z matematiky
13+4 = 17Spravne.
221/13 = 12Nespravne. Spravny vysledek je 17.
10*4 = 40Spravne.
\begin{array}{ccccccc} \texttt{Type} & \texttt{1} & \texttt{1} & \text
```
## Rízení běhu programu - příkaz SWITCH

#### Generování pseudonáhodných čísel

```
\#include <ctime> // time
\#include < < cstdlib > // srand, rand
. . .
int main()
{
    s r and (time (NULL)); // pocatecni nastaveni generatoru
                         // (volame pouze jednou)
     . . .
    int cislo = rand (); // nahodne cele cislo 0 \ldots RAND-MAX
     cislo = rand () % 10; // nahodne cele cislo 0 \ldots 9}
```